My contributions:

• [HOWTO: Hibernation](http://docs.slackware.com/howtos:slackware_admin:hibernation)

Articles I'd like to write (list acts as reminder to myself):

- [S.M.A.R.T.](http://docs.slackware.com/wiki:user:yenn:s.m.a.r.t)
- Unlocking LUKS encrypted partition with USB drive [\[link\]](https://www.linuxquestions.org/questions/slackware-14/cant-unlock-luks-volume-with-a-keyfile-during-boot-4175451871/)
- LVM vs partitions [\[link\]](https://www.linuxquestions.org/questions/slackware-14/hibernation-not-working-4175451670/#post4902360)
- Asoundrc and ALSA default soundcard [\[link\]](https://www.linuxquestions.org/questions/slackware-14/no-way-to-toggle-between-sound-devices-in-slackware-really-4175454552/)

From: <https://docs.slackware.com/>- **SlackDocs**

Permanent link: **<https://docs.slackware.com/wiki:user:yenn>**

Last update: **2013/04/15 01:35 (UTC)**

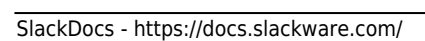

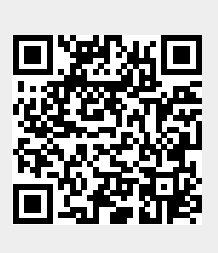